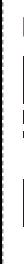

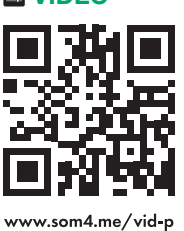

## **Video Anleitung**FM www.som4.me/man-g